## Compsci 101 **More Recursion and Modules**

d is:

0 -> haiku.txt

1 -> labtemplate.txt

2 -> lecturetemplate.txt

Susan Rodger April 20, 2023

#### X is for ...

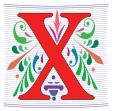

#### XOR

• (a or b) and not (a and b), a.k.a. symmetric difference

#### XML

- eXtensible Markup Language
- Xerox Parc
  - From Mice to Windows

4/20/23

Compsci 101, Spring 2023 1

4/20/23

Compsci 101, Spring 2023

## The Power of Collaboration: Ge Wang, Duke Prof. at Stanford

- Duke 2000: Music and Computer Science
  - https://www.stanforddaily.com/2016/03/09/ga-with-ge-wangfather-of-stanford-laptop-orchestra/
  - http://www.youtube.com/watch?v=ADEHmkL3HBg
- About Design in Compsci 308

Our investment into a huge and meticulous design process was a huge factor in making later progress. 35000+ lines of code / design / documentation gave us a project we were all very happy and proud to be a part of.

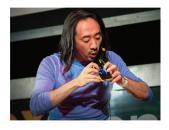

#### **Announcements**

- Assign 6 Recommender due TODAY!
- APT-7, due Tuesday
- Assign 7 due April 26
  - Can be turned in by April 30 with NO PENALTY
- APT Quiz 2 posted on APT page for practice
- Lab 11 Friday due prelab before going
- Final Exam Thurs, May 4, 9am

### Interested in being a UTA?

- Enjoy Compsci101?
- Would like to help others learn it?
- Consider applying to join the team!
- https://www.cs.duke.edu/undergrad/uta
- Apply soon

Compsci 101, Spring 2023 5

4/20/23

Compsci 101, Spring 2023

Assignment 7:

More samples from previous

semesters

4/20/23

**PFTD** 

- Review Recursion
- Modules and exceptions
- An APT

## **Review: Recursion Summary**

- Make Simpler or smaller calls
  - Call a clone of itself with different input
- Must have a base case when no recursive call can be made
  - Example The last folder in the folder hierarchy will not have any subfolders. It can only have files. That forms the base case
  - This is the way out of recursion!

#### Problem: is a number in a list?

- Is 5 in [7, 5, 6, 8]?
- **Is 8 in** [5, [ [7,4], 9, [3, 4]], [4, [5, [2, [8, 1], 4, ] ], 5] ] ?

#### Possible solution

```
def isItInList(alist, num):
18
           for item in alist:
19
               if type(item) == type([]): # is a list
20
21
                   return isItInList(item, num)
22
               else: # type is number
23
                   if item == num:
24
                       return 'ves'
25
           return 'no'
```

4/20/23 Compsci 101, Spring 2023 13

4/20/23 Compsci 101, Spring 2023 14

#### Possible Solution 2

```
def isItInList2(alist, num):
           for item in alist:
9
               if type(item) == type([]): # is a list
10
                   if isItInList2(item, num) == 'yes':
11
12
                       return 'yes'
13
               else: # type is number
                   if item == num:
14
                       return 'yes'
15
           return 'no'
16
```

#### Problem: is a number in a list?

- Is 5 in [7, 5, 6, 8]?
- **Is 8 in** [5, [ [7,4], 9, [3, 4]], [4, [5, [2, [8, 1], 4, ] ], 5] ] ?

## Revisit the APT Bagels Recursively

```
filename: Bagels.py
def bagelCount(orders) :
   return number of bagels needed to fulfill
    the orders in integer list parameter orders
```

```
1. orders = [1,3,5,7]
           Returns: 16
           No order is for more than a dozen, return the total of all orders.
       2.
           orders = [11, 22, 33, 44, 55]
           Returns: 175 since 11 + (22+1) + (33+2) + (44+3) + (55+4) = 175
4/20/23
```

#### Why use modules?

- Module Python file (.py file)
- Can have several modules work together
- Easier to organize code
- Easier to reuse code
- Easier to change code
  - As long as the "what" is the same, the "how" can change
    - Ex: sorted(...), one function many sorting algorithms

## **APT Bagels Recursively** bit.ly/101s23-0420-1

4/20/23 Compsci 101, Spring 2023

## **Modules for Creating**

- "MadLibs" → Tag-a-Story
  - User chooses template
  - Computer fills everything in

In lecture I saw a <color> <noun> For lunch I had a <adjective> <food> The day ended with seeing a <animal> <verb> in <place>

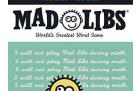

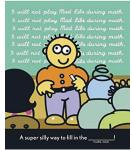

#### From <noun> to story

In lecture I saw a <color> <noun> For lunch I had a <adjective> <food> The day ended with seeing a <animal> <verb> in <place>

4/20/23

In lecture I saw a magenta house For lunch I had a luminous hummus The day ended with seeing a cow sleep in Mombasa

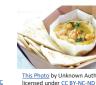

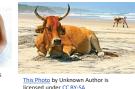

Compsci 101, Spring 2023

4/20/23

Compsci 101, Spring 2023

#### Let's create/modify a story

- Choose a template or make a new one
  - We'll choose lecturetemplate.txt first
- Add a new category/replacement
  - We'll choose number and list some choices
- Run the program and test our modifications
  - Randomized, hard to test, but doable

## Main Parts (3 modules) for tag-a-story

Demo

- Put everything together, the template and words
  - Storyline.py

Run storyline.py

Show Haiku's

Show Lecture template

Make modifications

- Loading and handling user choosing templates
  - TemplateChooser.py
- Loading and picking the word for a given tag
  - Replacements.pv

#### Main Parts (3 modules) for tag-a-story

- Put everything together, the template and words
  - Storyline.py
- Loading and handling user choosing templates
  - TemplateChooser.py
- Loading and picking the word for a given tag
  - Replacements.py

4/20/23 Compsci 101, Spring 2023 34

# Modules in Action: makeStory() is in Storyline.py

- How can we access TemplateChooser functions?
  - import and access as shown

#### Creating a story

- Main steps in Storyline.py
  - Get template use module TemplateChooser
  - Go through template
    - Get words for a tag use module Replacements
    - · Replace tag with word
- Using modules
  - Assume they work
  - Only care what they do, not how (abstraction!)

4/20/23 Compsci 101, Spring 2023 35

## Modules in Action: linesToStory() is in Storyline.py

We call doWord() – does replacements for words

```
def linesToStory(lines):
28
           lines is a list of strings,
           each a line from a template file
31
           Return a string based on substituting
32
           for each <tag> in each line
33
34
           story = ""
35
           for line in lines:
               st = ""
37
               for word in line.split():
                    st += doWord(word) + " "
38
39
               story += st.strip() + "\n"
40
           return story
                        SULTUT, SHILLIR ANDS
```

4/20/23

## Understanding Code/Module doWord is in Storyline.py

#### What does getReplacement do?

How does getReplacement do it?

```
10
        def doWord(word):
 11
 12
            word is a string
            if word is <tag>, find replacement
 13
 14
            and return it. Else return word
 15
 16
            start = word.find("<")</pre>
 17
            if start != −1:
 18
                end = word.find(">")
 19
                tag = word[start+1:end]
 20
 21
                rep = Replacements.getReplacement(tag)
 22
                return rep
 23
            return word
4/20/23
                             Compsci 101, Spring 2023 41
```

#### Another module TemplateChooser.py

- Get template
  - TemplateChooser.getTemplateLines(DIR)
  - What:
    - From the templates in the directory DIR (type: str)
    - Return a list of strings, where each element is a line from one of the templates in DIR
- Word for a tag
  - Replacements.getReplacement(TAG)
  - What:
    - Return a random word that matches TAG (type: str)

#### Main Parts for tag-a-story

- Put everything together, the template and words
  - Storyline.py
- Loading and handling user choosing templates
  - TemplateChooser.py
- Loading and picking the word for a given tag
  - Replacements.py

4/20/23

4/20/23 Compsci 101, Spring 2023 44

#### Where is it called from?

In module Storyline.py, function makestory

lines = TemplateChooser.getTemplateLines("templates")

Where templates is a folder with three templates:

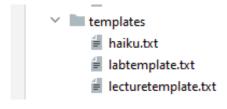

### TemplateChooser.py Steps

- List all templates in the folder
- Get user input that chooses one
- Load that template
- Return as list of strings

4/20/23 Compsci 101, Spring 2023 47

## Creating User Menu dirToDictionary in TemplateChooser.py

What does this function return? What type?

```
def dirToDictionary(dirname):
11
12
            d = \{\}
18
19
            index = 0
            for one in pathlib.Path(dirname).iterdir():
20
                 d[index] = one
21
                # print(type(one))
22
                 index += 1
23
24
            return d
  4/20/23
                         Compsci 101, Spring 2023
```

## These Steps in Code getTemplateLines in TemplateChooser.py

- Read directory of templates, convert to dictionary
  - Let user choose one, open and return it

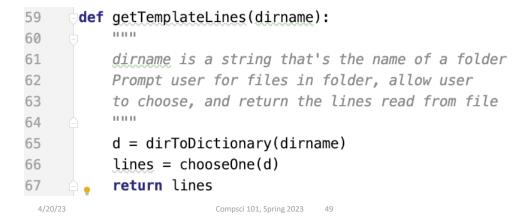

#### Folder in Pycharm

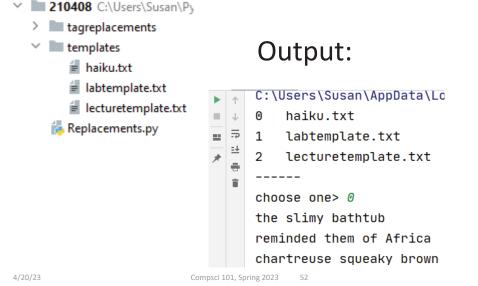

### pathlib Library

- Path: "rodger/Pycharm/cps101/lab11/temp/haiku.txt"
- The pathlib library is more recent/Python3
  - Simpler, easier to use than functions from os
- Handles domain specifics!
  - Doesn't matter if on Windows, Mac, etc.
  - We worry about the what, it handles the how

4/20/23 Compsci 101, Spring 2023 53

## Understanding the Unknown chooseOne in TemplateChooser.py

- We will return to this, but analyze parts now
  - What's familiar? What's not familiar ...

```
39
      def chooseOne(d):
40
          .....
46
          while True:
47
              for key in sorted(d.keys()):
48
                   print("%d\t%s" % (key, d[key].parts[-1]))
49
              print("----")
50
              st = input("choose one> ")
51
              trv:
52
                   val = int(st)
53
                   if 0 <= val and val < len(d):</pre>
54
                       return reader(d[val])
55
              except ValueError:
56
                   print("please enter a number")
```

#### pathlib Library cont.

- Path: "rodger/Pycharm/cps101/lab11/temp/haiku.txt"
- pathlib.Path(DIR).iterdir()
  - Returns iterable of Path objects representing each "thing" in the directory DIR
- Path object's .parts tuple of strings, each element is a piece of a filename's path
  - ('rodger', 'Pycharm', 'cps101', 'lab11', 'temp', 'haiku.txt')

4/20/23 Compsci 101, Spring 2023 54

### Python exceptions

- What should you do if you prompt user for a number and they enter "one"
  - Test to see if it has digits?
- Use exceptions with try: and except:
  - See code in function chooseOne from TemplateChooser.py

### **Handling Exceptions**

What happens: x = int("123abc")

```
st = input("choose one> ")
46
47
           try:
               val = int(st)
48
               if 0 <= val and val < len(d):
49
                   return reader(d[val])
50
           except ValueError:
51
               print("please enter a number")
52
```

Compsci 101, Spring 2023 57 4/20/23

#### **APT WordPlay**

#### **APT: WordPlay**

4/20/23

#### **Problem Statement**

Given a phrase of words, your task is to return a string of the unique words from the phrase, with the words sorted using the following

- 1. First the unique words should be sorted in reverse order based on their length (number of characters in the word)
- 2. For words the same length, they should be sorted in alphabetical order based on only the first letter of each such
- 3. If there are ties after 1) and 2) criteria, then sort those words in reverse alphabetical order based on the last letter of each such
- 4. If there are ties after 1), 2) and 3) criteria, then sort those words in alphabetical order based on the sub-word between the first and last letter of each such word.

## **WOTO-1 Modules** http://bit.ly/101s23-0420-2

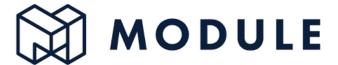

Compsci 101, Spring 2023

### APT WordPlay example

"mouse elephant moth zebra mole tiger moose moth mule" **Returns:** 

"elephant moose mouse tiger zebra moth mole mule"

#### **APT WordPlay**

#### **APT: WordPlay**

#### **Problem Statement**

Given a phrase of words, your task is to return a string of the unique words from the phrase, with the words sorted using the following rules.

- First the unique words should be sorted in reverse order based on their length (number of characters in the word)
- For words the same length, they should be sorted in alphabetical order based on only the first letter of each such word
- If there are ties after 1) and 2) criteria, then sort those words in reverse alphabetical order based on the last letter of each such word
- 4. If there are ties after 1), 2) and 3) criteria, then sort those words in alphabetical order based on the sub-word between the first and last letter of each such word.

4/20/23 Compsci 101, Spring 2023 66

WOTO-3 APT WordPlay http://bit.ly/101s23-0420-3

## WOTO-3 APT WordPlay http://bit.ly/101s23-0420-3

#### **APT: WordPlay**

#### **Problem Statement**

Given a phrase of words, your task is to return a string of the unique words from the phrase, with the words sorted using the following rules

- First the unique words should be sorted in reverse order based on their length (number of characters in the word)
- For words the same length, they should be sorted in alphabetical order based on only the first letter of each such word
- If there are ties after 1) and 2) criteria, then sort those words in reverse alphabetical order based on the last letter of each such word
- 4. If there are ties after 1), 2) and 3) criteria, then sort those words in alphabetical order based on the sub-word between the first and last letter of each such word.

4/20/23

4/20/23 Compsci 101, Spring 2023 68